## **UniGrids and GPE A Client Framework for Interoperability**

**Unicore Summit Sophia Antipolis, October 11-12, 2005**

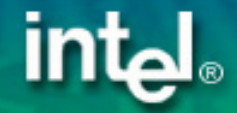

**Thomas Kentemich, Intel PDSD**

10/12/2005

### **First of all...**

# <sup>f</sup>**What do we mean by interoperability?**

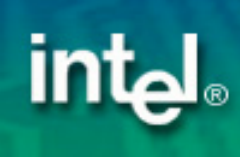

\*Other brands and names are the property of their respective owners © Copyright 2004 Intel Corporation. All Rights Reserved. **- <sup>2</sup> -**

#### **Production UNICORE**

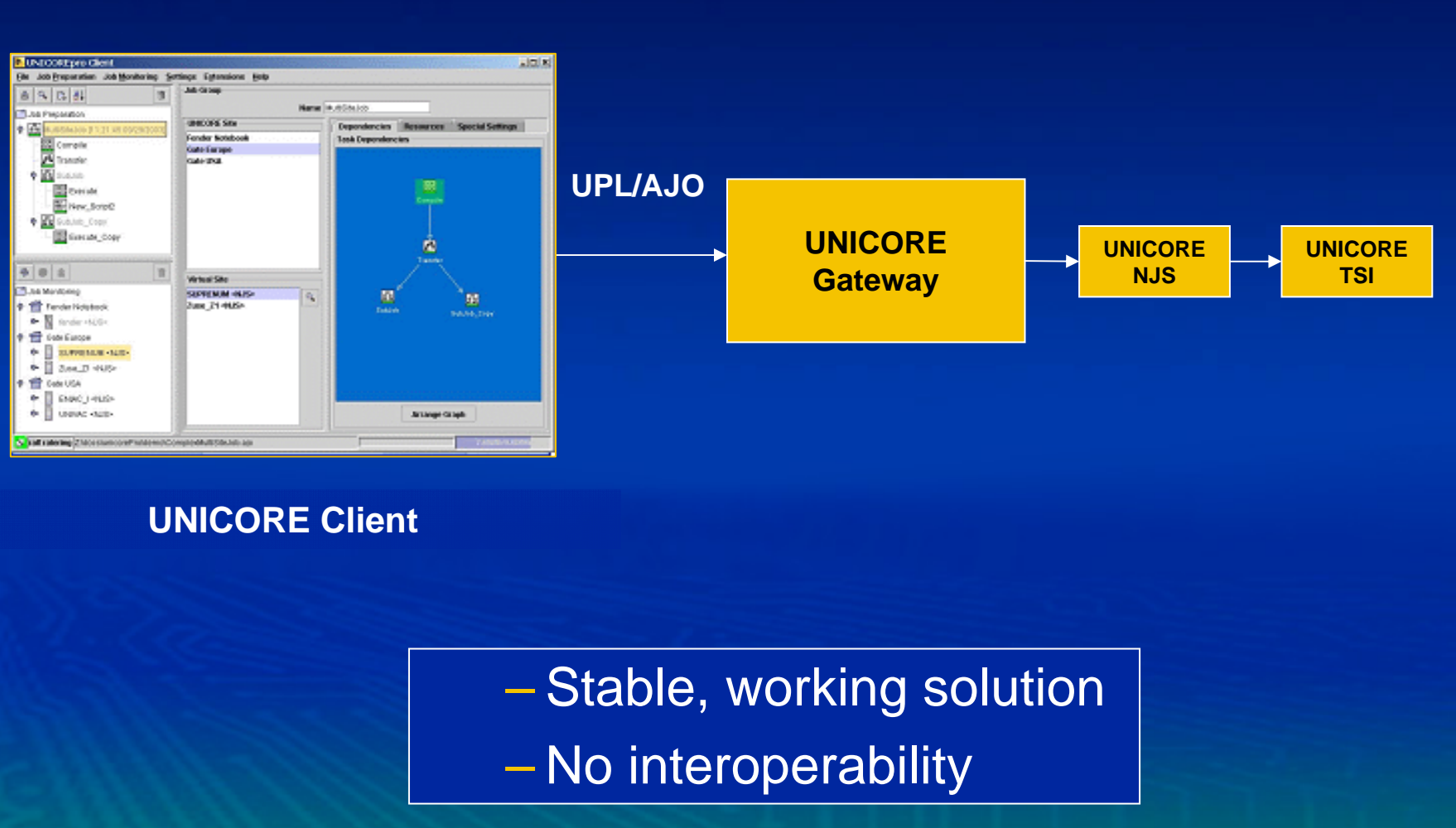

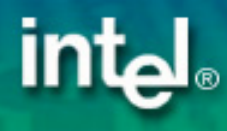

\*Other brands and names are the property of their respective owners © Copyright 2004 Intel Corporation. All Rights Reserved. **- 3 -**

#### **GRIP Interoperability**

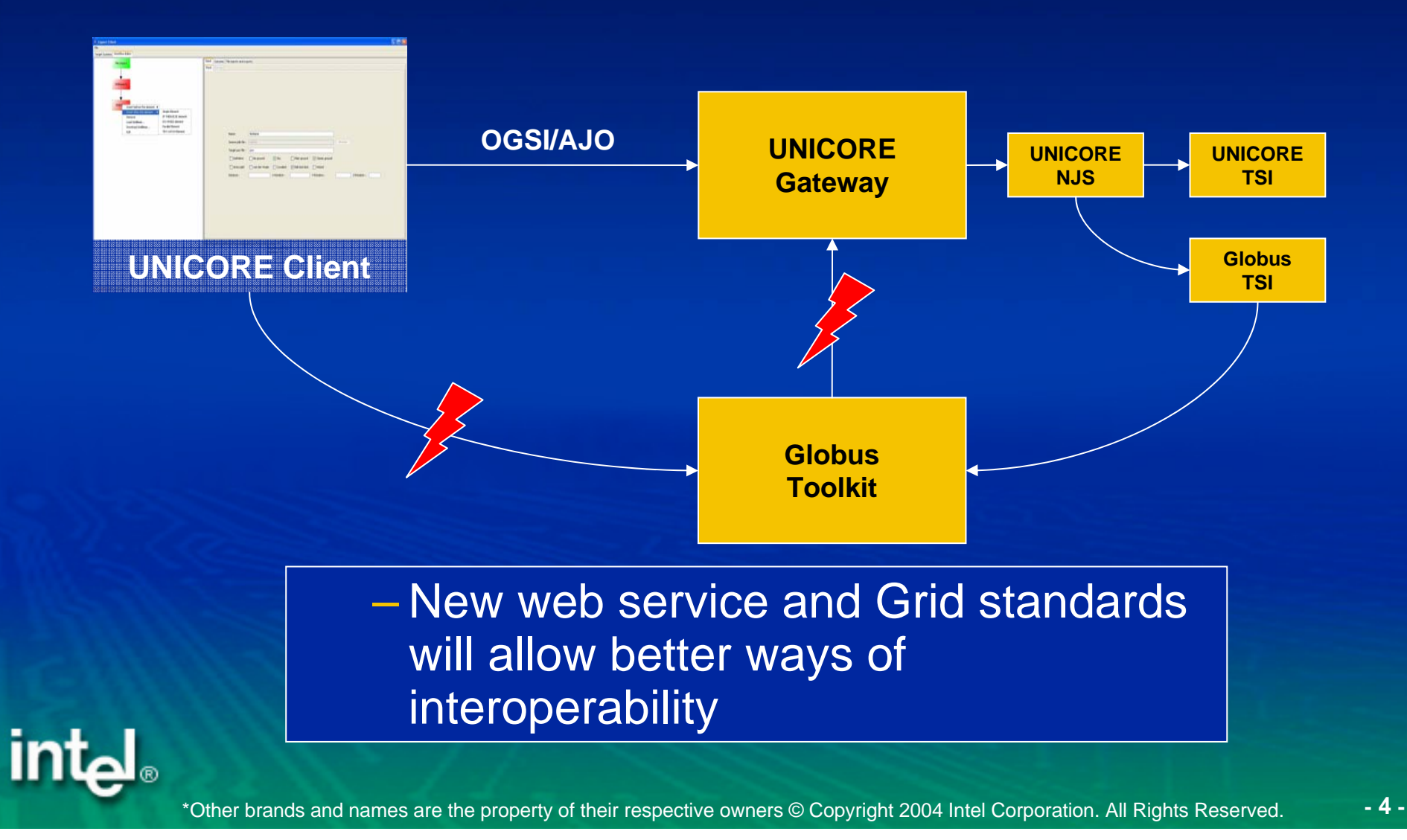

### **Need for Standards**

- **Defining standards like WSRF is not enough**
- ▶ Need to define semantics of WSRF enabled services
- $\triangleright$  GPE defines a set of atomic services for job execution and data management

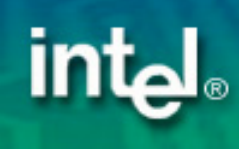

#### **UniGrids Interoperability**

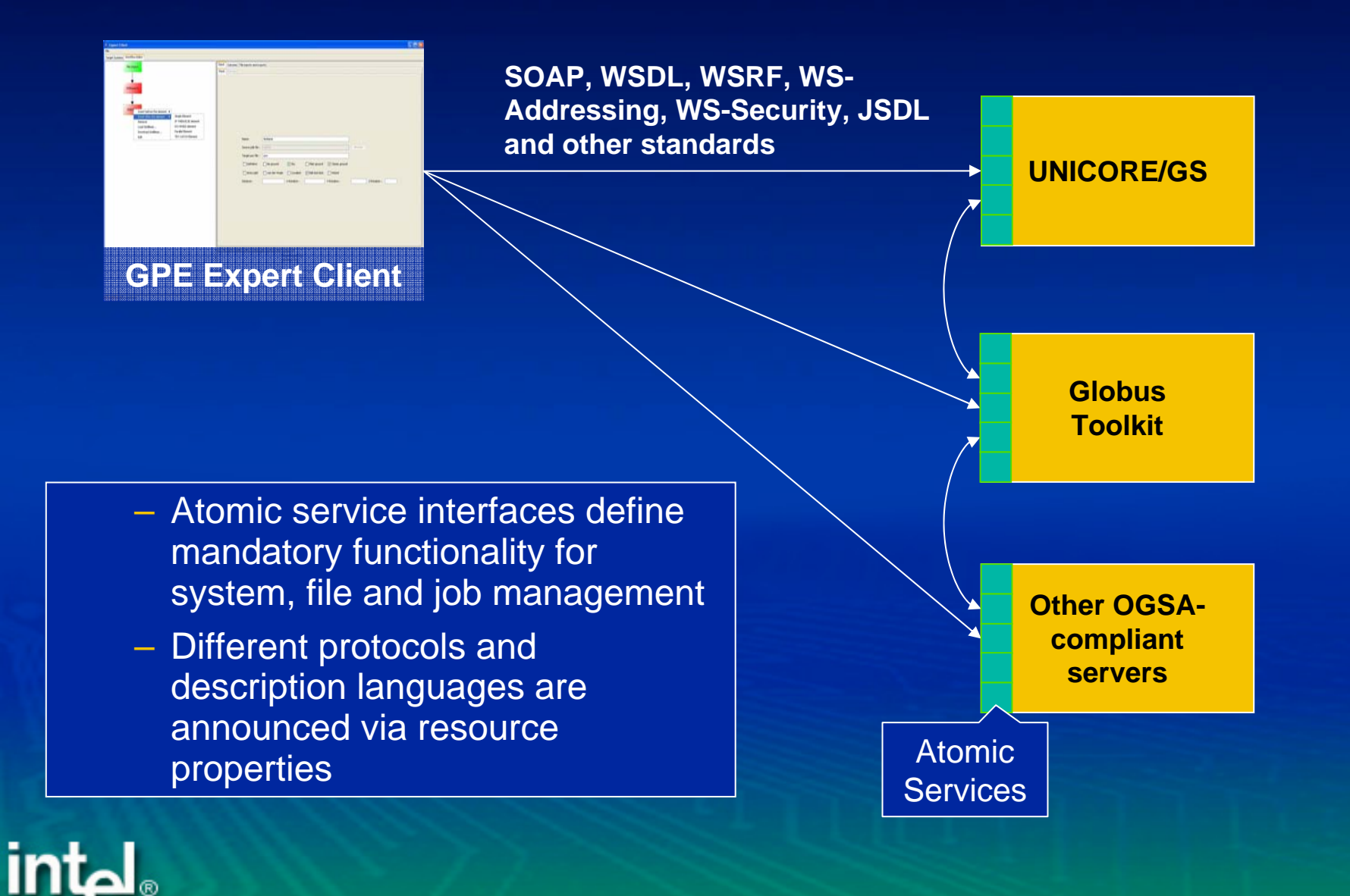

#### **Three levels of interoperability**

**EXECT: Level 1: Interoperability between WSRF services** 

- UNICORE/GS passed the official WSRF interop test
- GPE and JOGSA hosting environments succesfully tested against UNICORE/GS and other endpoints
- **WSRF specification will be finalized soon!**
	- Currently: UNICORE/GS: WSRF 1.3, GTK: WSRF 1.2 draft 1

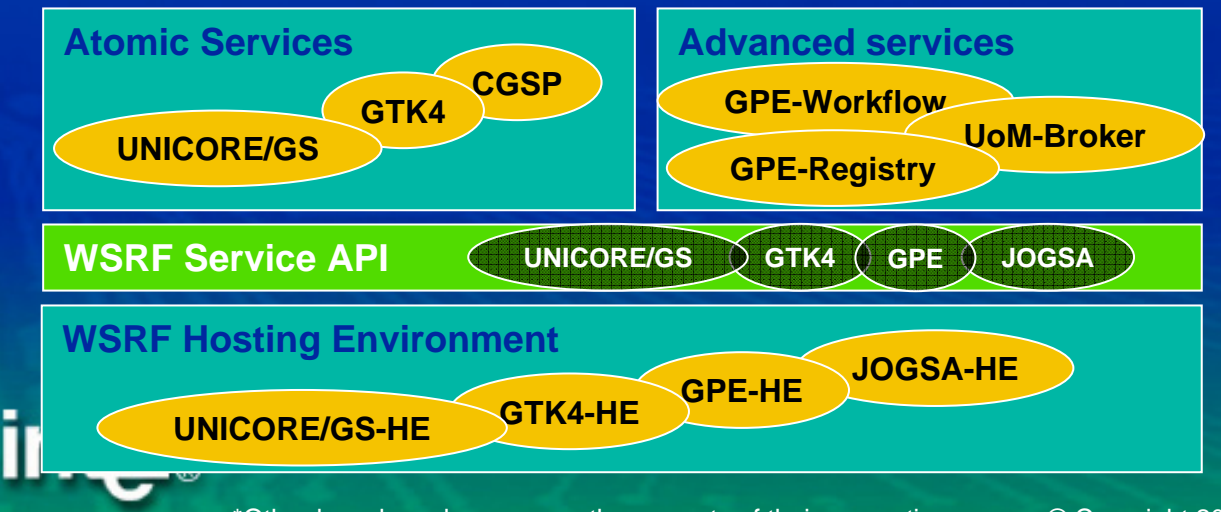

\*Other brands and names are the property of their respective owners © Copyright 2004 Intel Corporation. All Rights Reserved. **- <sup>7</sup> -**

#### **Three levels of interoperability**

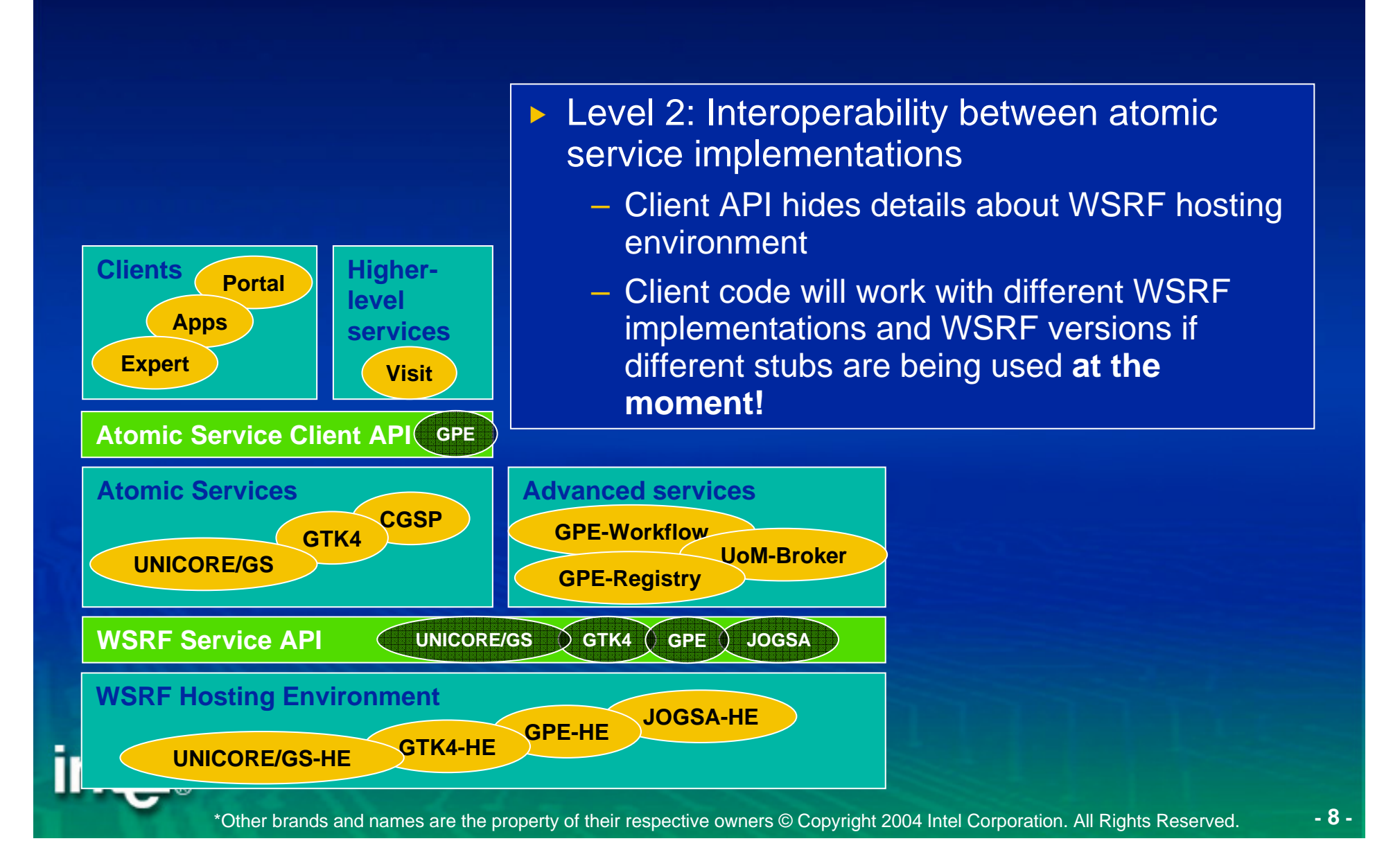

#### **Three levels of interoperability**

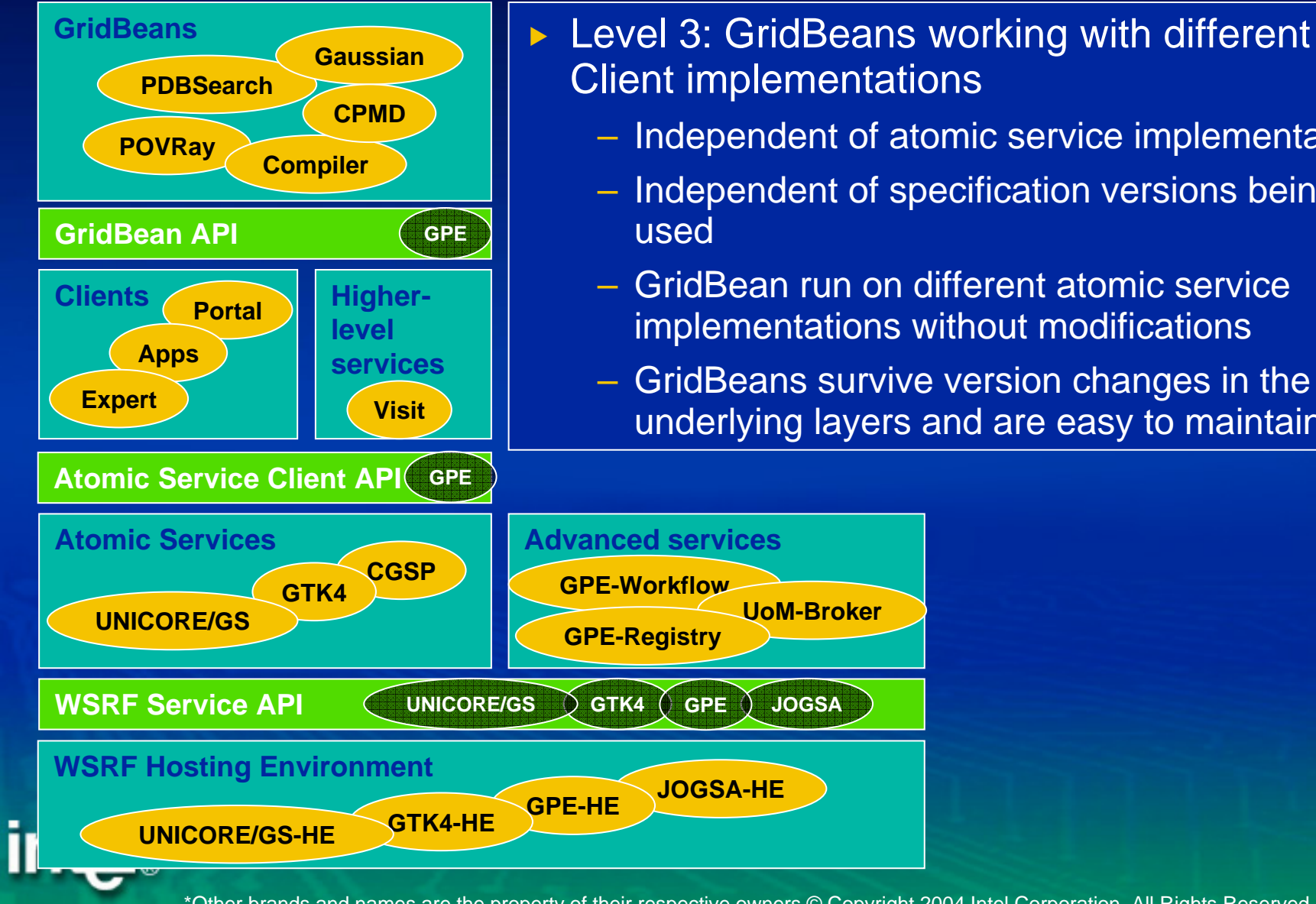

- Client implementations
	- Independent of atomic service implementations
	- Independent of specification versions being
	- GridBean run on different atomic service implementations without modifications
	- GridBeans survive version changes in the underlying layers and are easy to maintain

10/12/2005

## **Details on GPE**

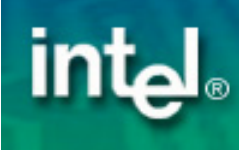

\*Other brands and names are the property of their respective owners © Copyright 2004 Intel Corporation. All Rights Reserved. **- 10 -**

## **Grid Programming Environment (GPE)**

## **Applications**

**Grid SDK**

**Grid Beans Client Framework**

**Grid Programming Library**

### **Open Grid Services Architecture (OGSA)**

**Web Service ResourceFramework (WSRF)**

**WSRFenabledServers**

**WSRFenabledStorage**

**WSRFenabledNetwork**

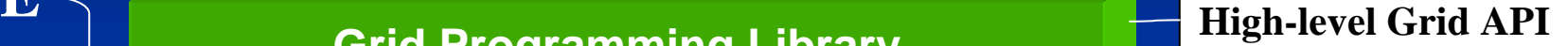

**Descriptions**

- **Resources (CIM)**
- **Jobs (JSDL)**
- **Workflows (BPEL)**

#### **Operations**

- **Job management**
- File transfers
- Brokering
- Steering, etc.

**GPE**

### **Standards**

### $\triangleright$  **JSDL (Job Submission Description Language)**

– High level job description that can be submitted to all target systems offering a JSDL interface

#### ▶ CIM (Common Information Model)

- Used to describe resources
- Usage of CIM management interfaces for Grid administration

#### ▶ BPEL (Business Process Execution Language)

– Integration of Grid Bean services into larger business process workflows

#### **▶ WS\* (WS-Addressing, WSRF, WSN, etc.)**

– Interoperation with other Grid Middleware

#### **P OGSA (Open Grid Services Architecture)**

– Share components with other architectures

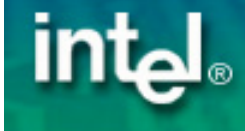

## **GPE Components Overview**

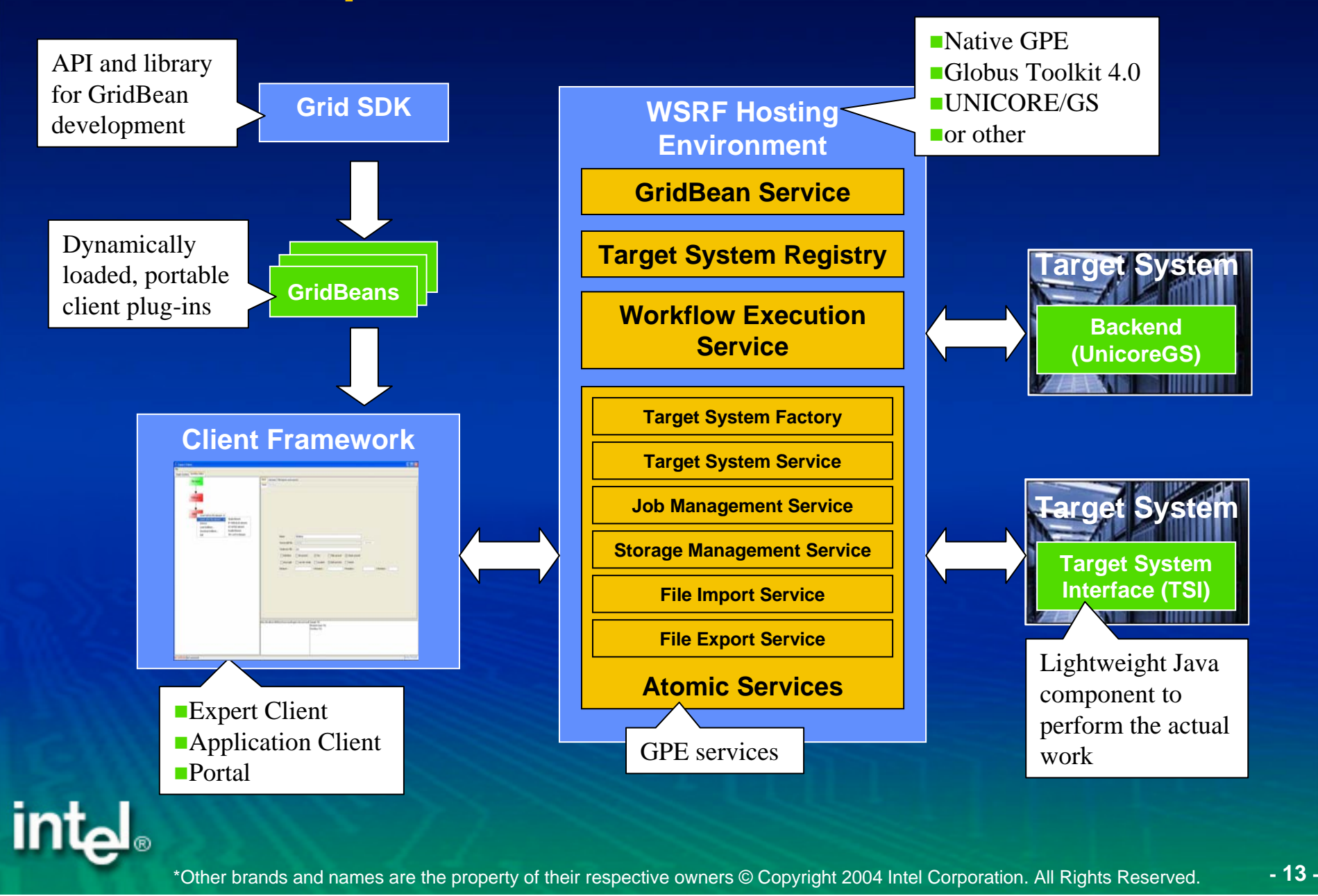

### **Atomic Services Overview**

- Atomic service interfaces define basic set of operations and properties that have to be available on a Grid
- **Different implementations of interfaces for different** infrastructures

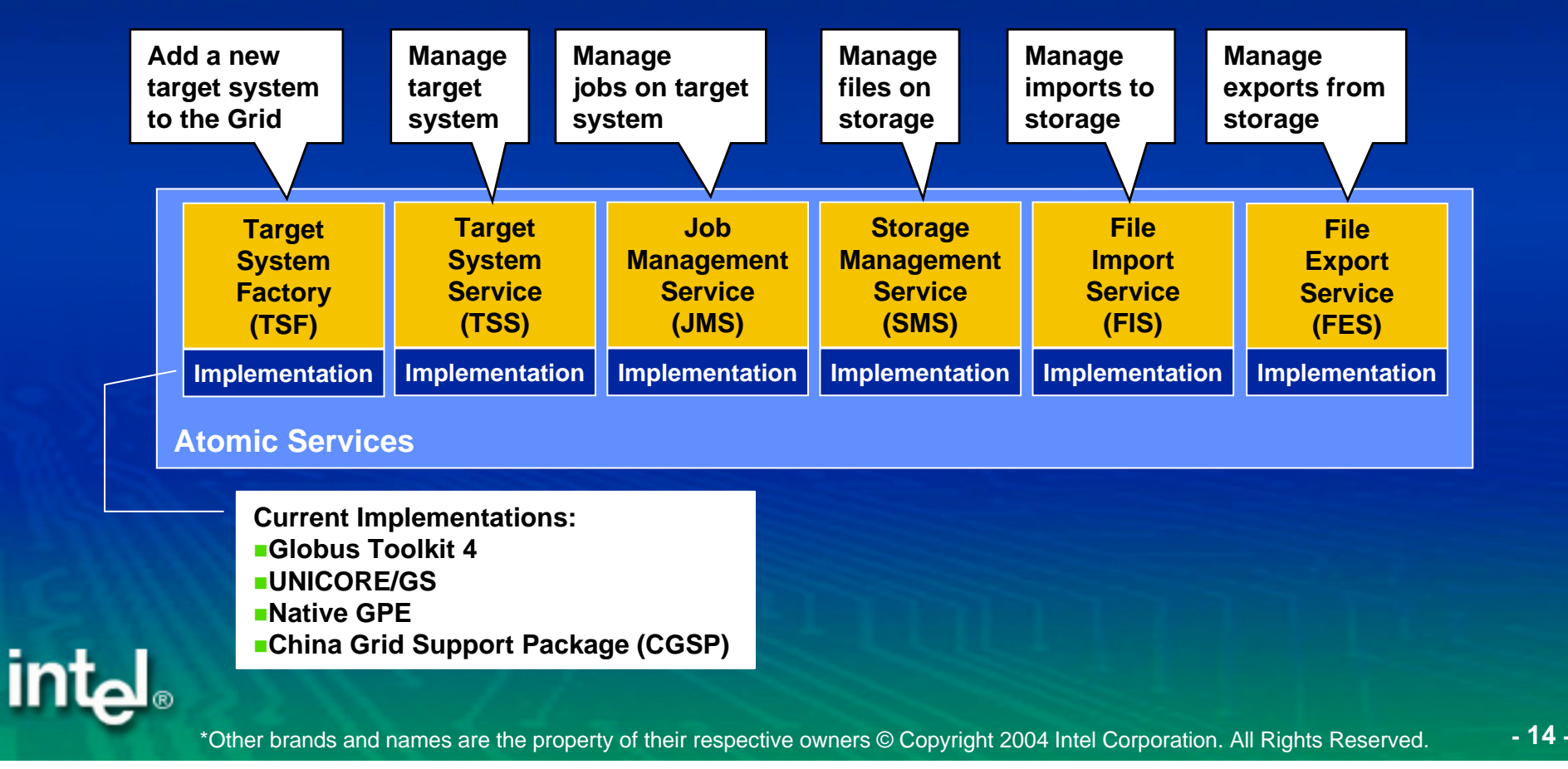

## **Client Framework: Application Client**

- $\triangleright$  For some users it is sufficient to offer interfaces that are restricted to run and manage a certain application on the Grid.
- $\blacktriangleright$  For this category of users we implemented a thin **Application Client** with a functionality limited to application specific features.
- $\blacktriangleright$  Lightweight Java application that can be run on mobile devices

**intal** 

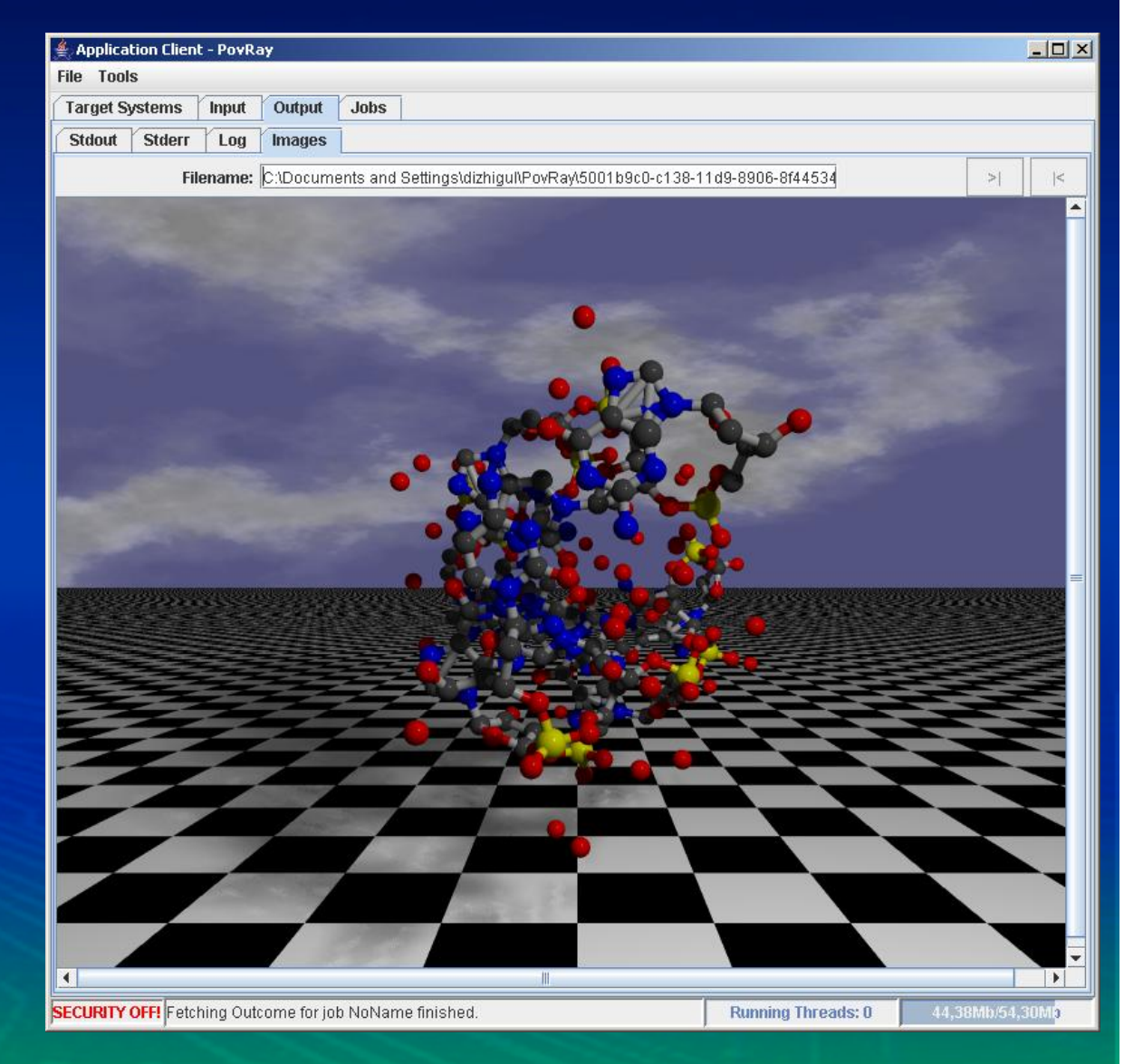

## **Client Framework: Expert Client**

#### $\blacktriangleright$  Expert users want to

- build their own complex workflows to combine different Grid services to complex applications
- access information and broker services
- use different identities on different systems.
- $\triangleright$  The Expert Client
	- provides a workflow editor to construct Grid specific BPEL workflows
	- manages multiple **GridBeans**
	- manages multiple certificates

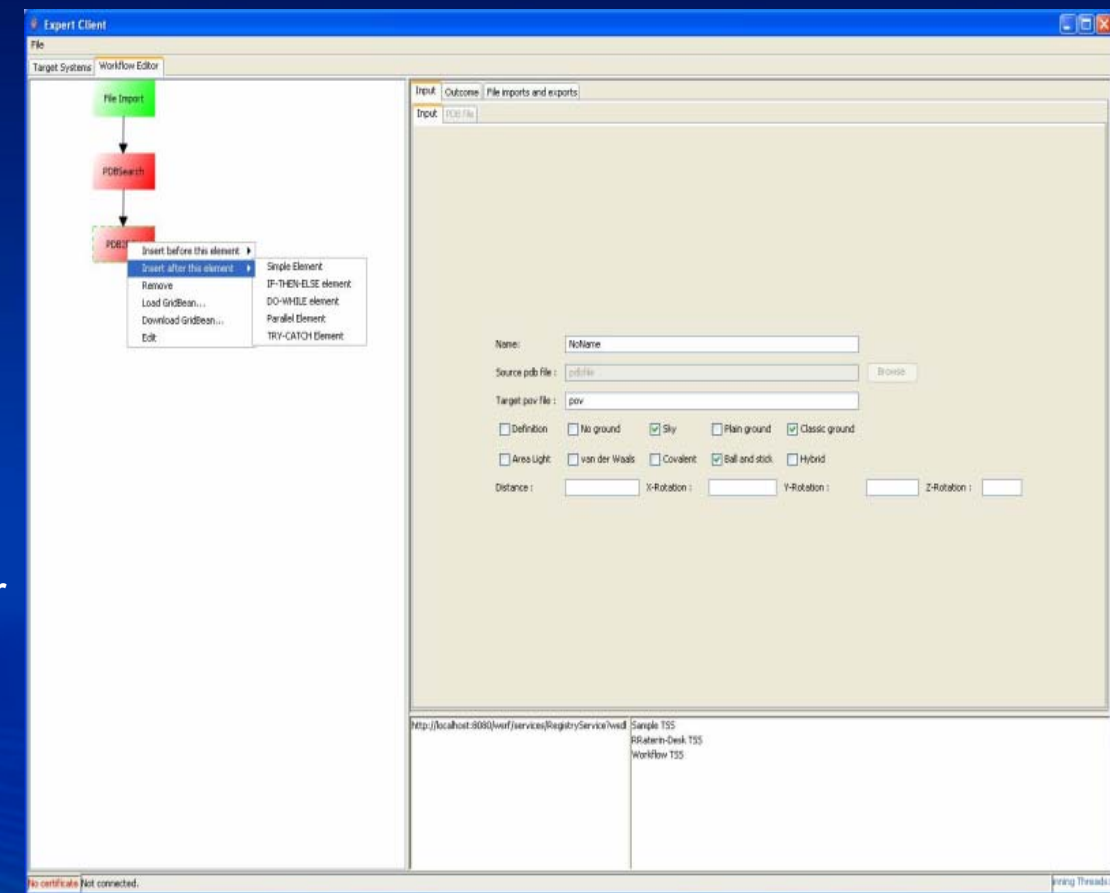

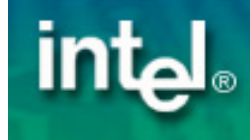

## **Client Framework: Portal Client**

#### ▶ For the Grid-unaware user GPE offers a web portal

- Provide simple user interface in web browser
- Hide Grid specific functionality
- $\triangleright$  GridBeans may provide JSR168 compliant portlets
	- In addition to client plug-ins
- $\triangleright$  GridBean portlets can be integrated into existing portal solutions
	- UPortal, GridSphere, etc.

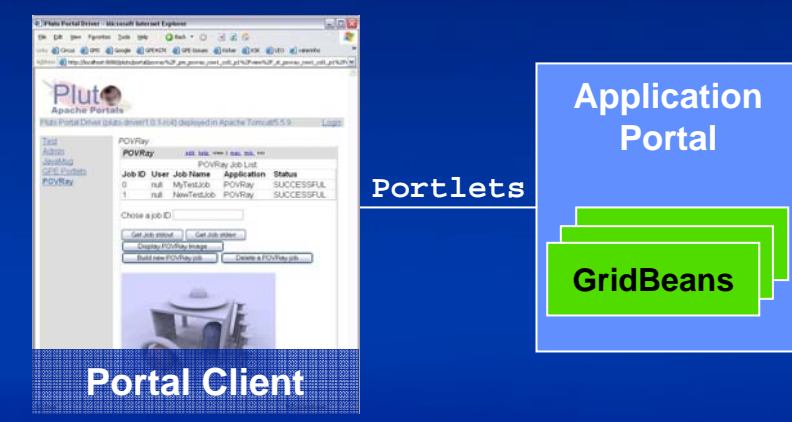

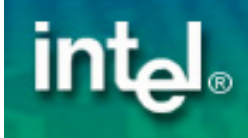

#### 10/12/2005

#### **Implement portable applications with GridBeans**

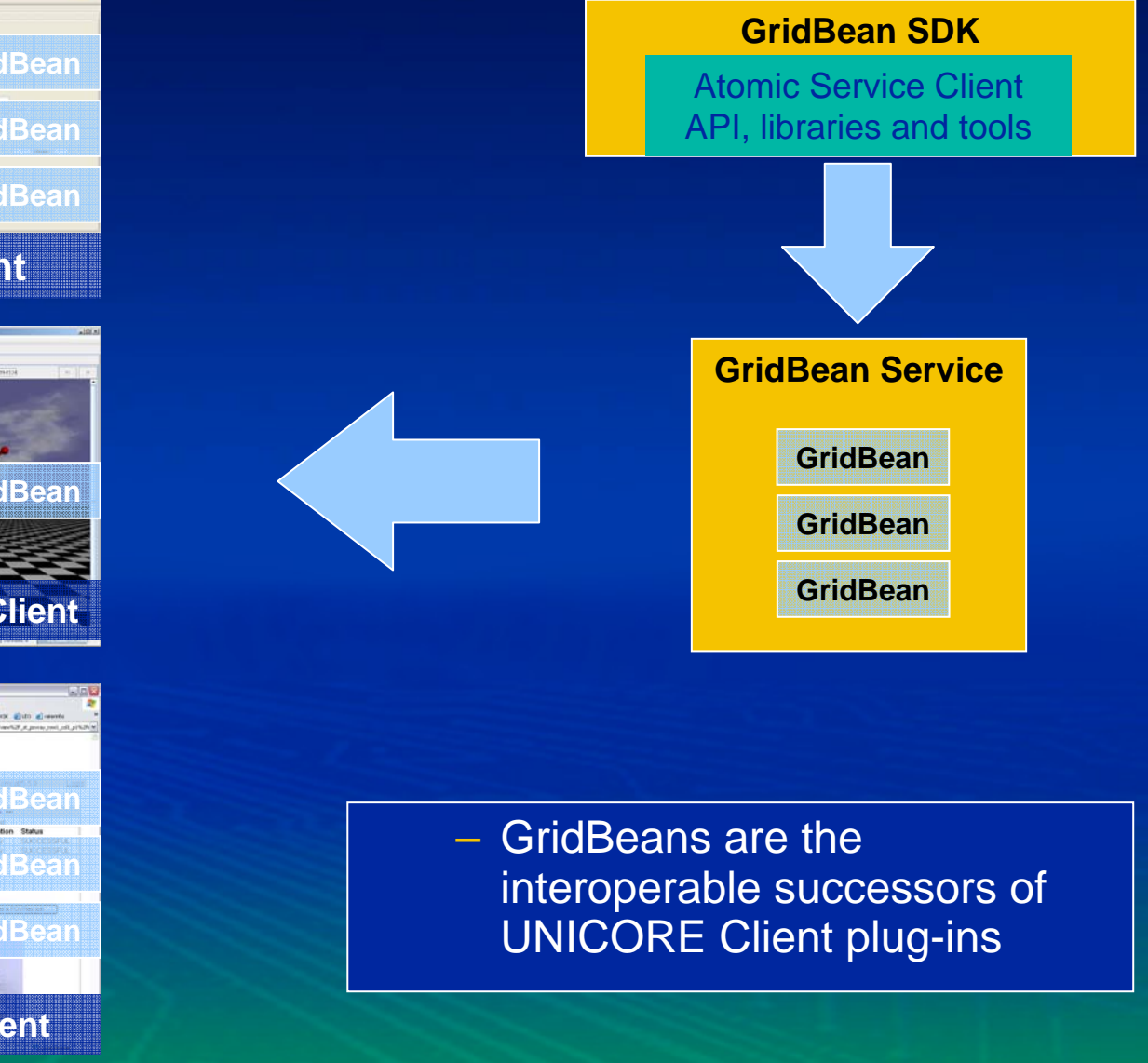

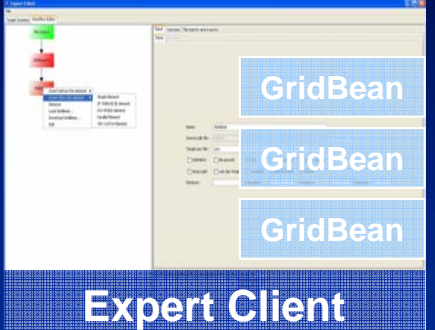

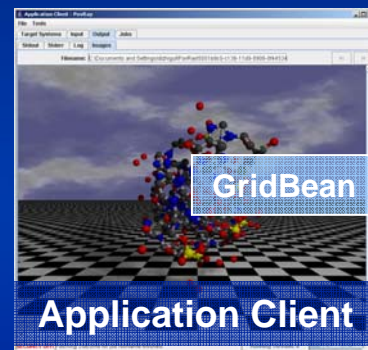

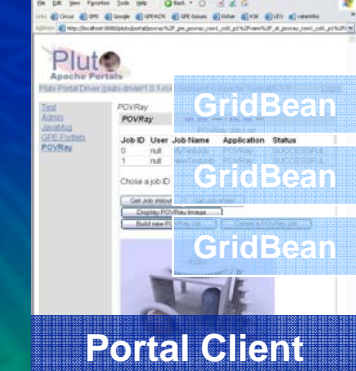

**intal** 

10/12/2005

#### **GPE as interoperability framework**

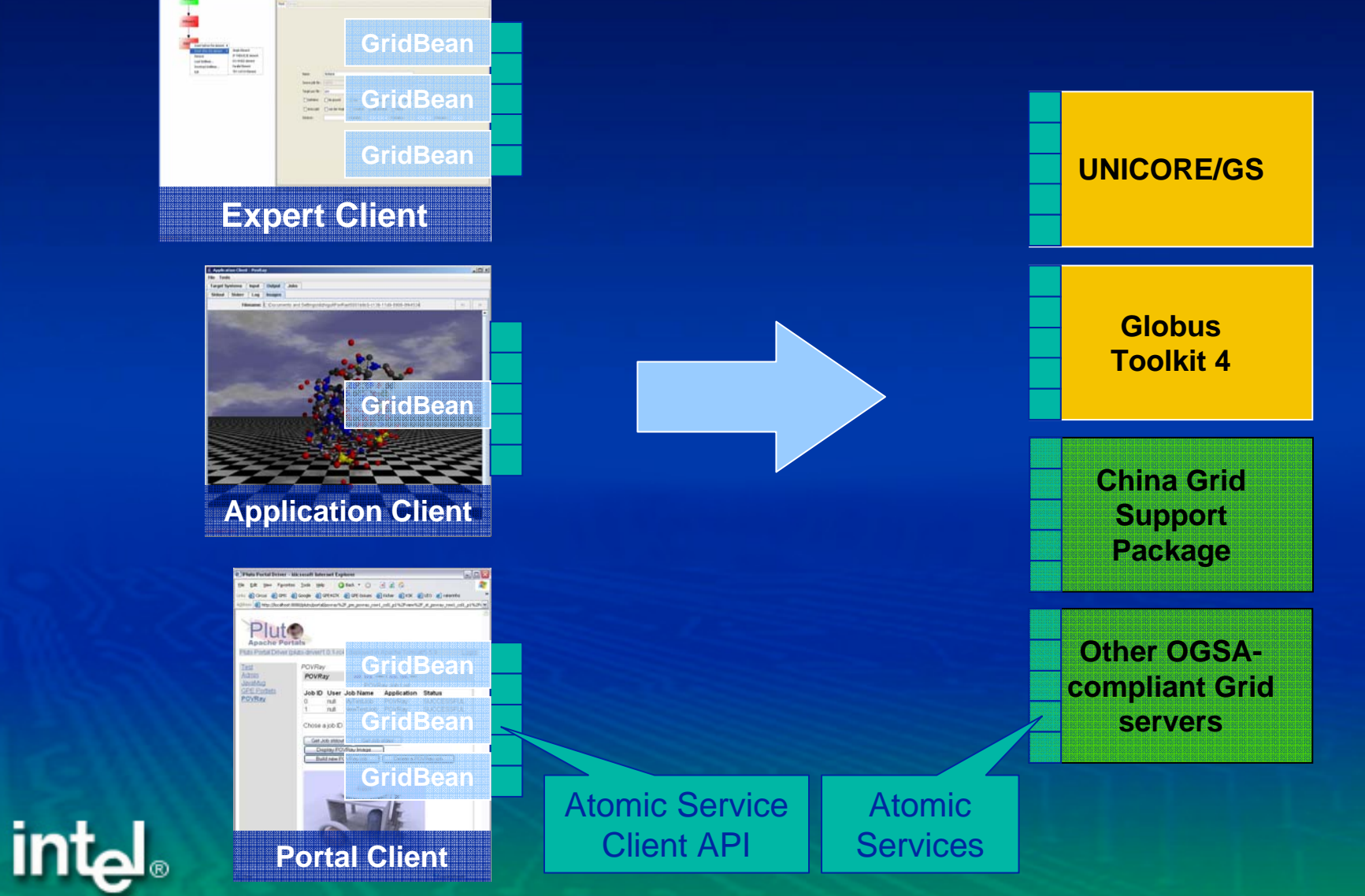

## **Additional GPE Services: Registry**

- Registry keeps track of static and dynamic information
	- $\mathcal{L}_{\mathcal{A}}$ Hardware properties, available software, ...
	- Workload, available disk space, ...
- $\triangleright$  TSS contacts registry on startup and when properties change using WS-Notification
- $\triangleright$  Clients and services query informations about target systems from registry
- **Implemented as WSRF Service Group**

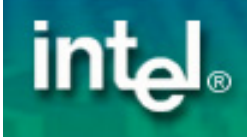

#### **Additional GPE Services: Workflow Execution Service**

- ▶ Use Grid-specific BPEL subset to orchestrate WSRF services in complex workflows
	- Allows integration into larger business processes
- $\triangleright$  Implemented as WSRF service itself
	- *Workflow TSS* accepts workflow JSDL descriptions in submit operation
	- BPEL description is extension in JSDL
- $\triangleright$  Information about workflow (state, input/output files, etc.) is kept in BPEL variables
	- BPEL variables are accessible as resource properties of the Workflow TSS

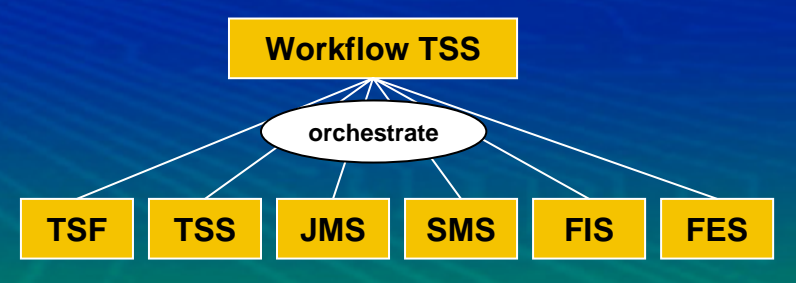

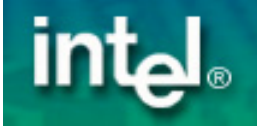

## **How does it work in concrete?**

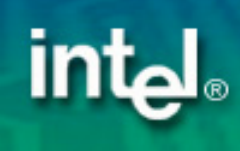

\*Other brands and names are the property of their respective owners © Copyright 2004 Intel Corporation. All Rights Reserved. **- <sup>22</sup> -**

#### 10/12/2005

## **Atomic Service Interfaces based on WSRF**

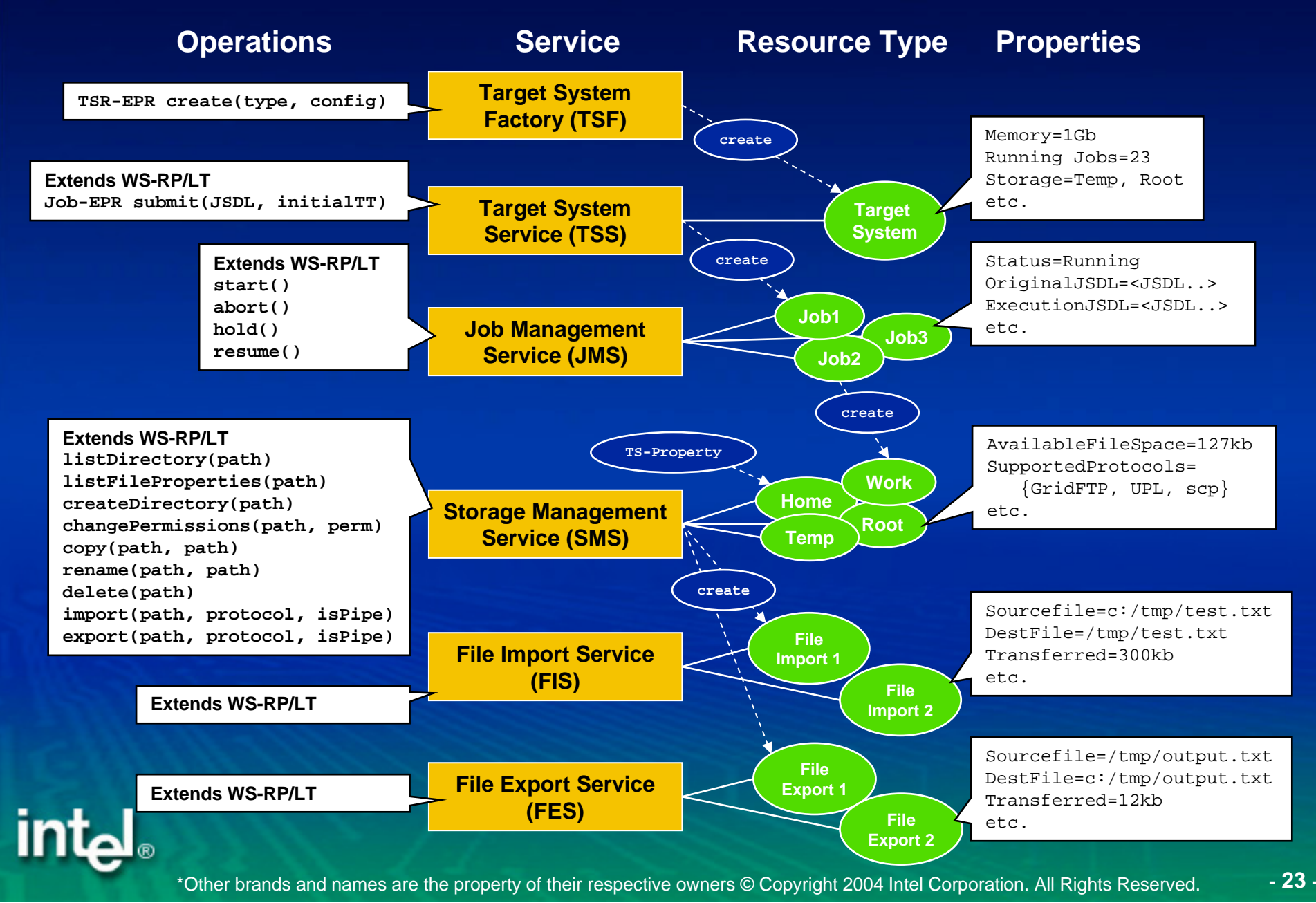

### **Hiding platform-specific information with Application Resources**

Abstract job concept borrowed from UNICORE

- No concrete platform specific information in job decription (paths, libraries, etc.)
- Job will be **incarnated** on target system
- For security and portability reasons!
- Available applications can be queried from target system resource properties
- ▶ Use JSDL Posix extensions to specify required application resources in submitted job

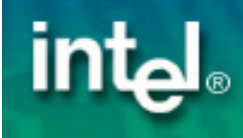

## **File Transfers**

Atomic Services support different protocols

- FTP
- GridFTP
- plain HTTP(s)
- –– SOAP with Attachements (parallel)
- Baseline file transfer
- -<add your own here...>
- **Storage management announces available** protocols via its resource properties
	- Client queries available protocols and selects appropriate one
		- **GridFTP for large high-performant transfers**
		- \*Other brands and names are the property of their respective owners © Copyright 2004 Intel Corporation. All Rights Reserved. **- 25 - HTTP, SOAP w/a to work with firewall limitations**

## **Adding a target system to a Grid**

Configuration file describing hardware and software properties

Configuration file defining systems specific paths to commands, libraries, etc.

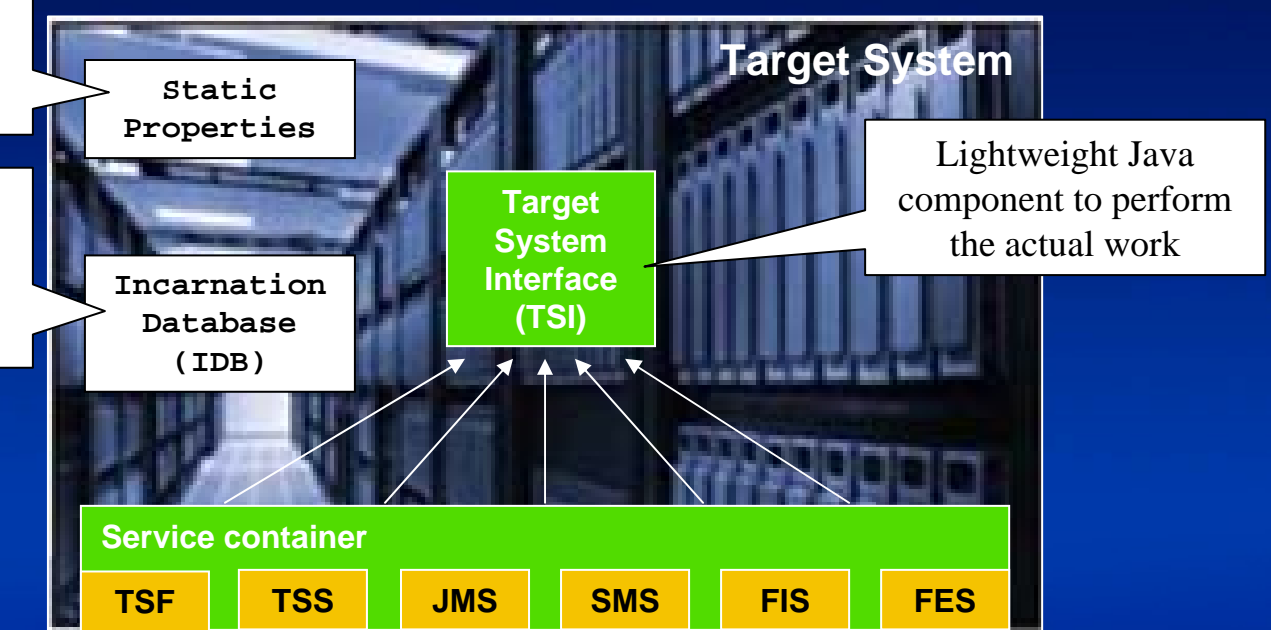

- ▶ Start Target System Interface
- ▶ Define Static Properties and Incarnation Rules
- Start Service Container

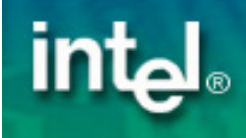

#### **Alternative setup**

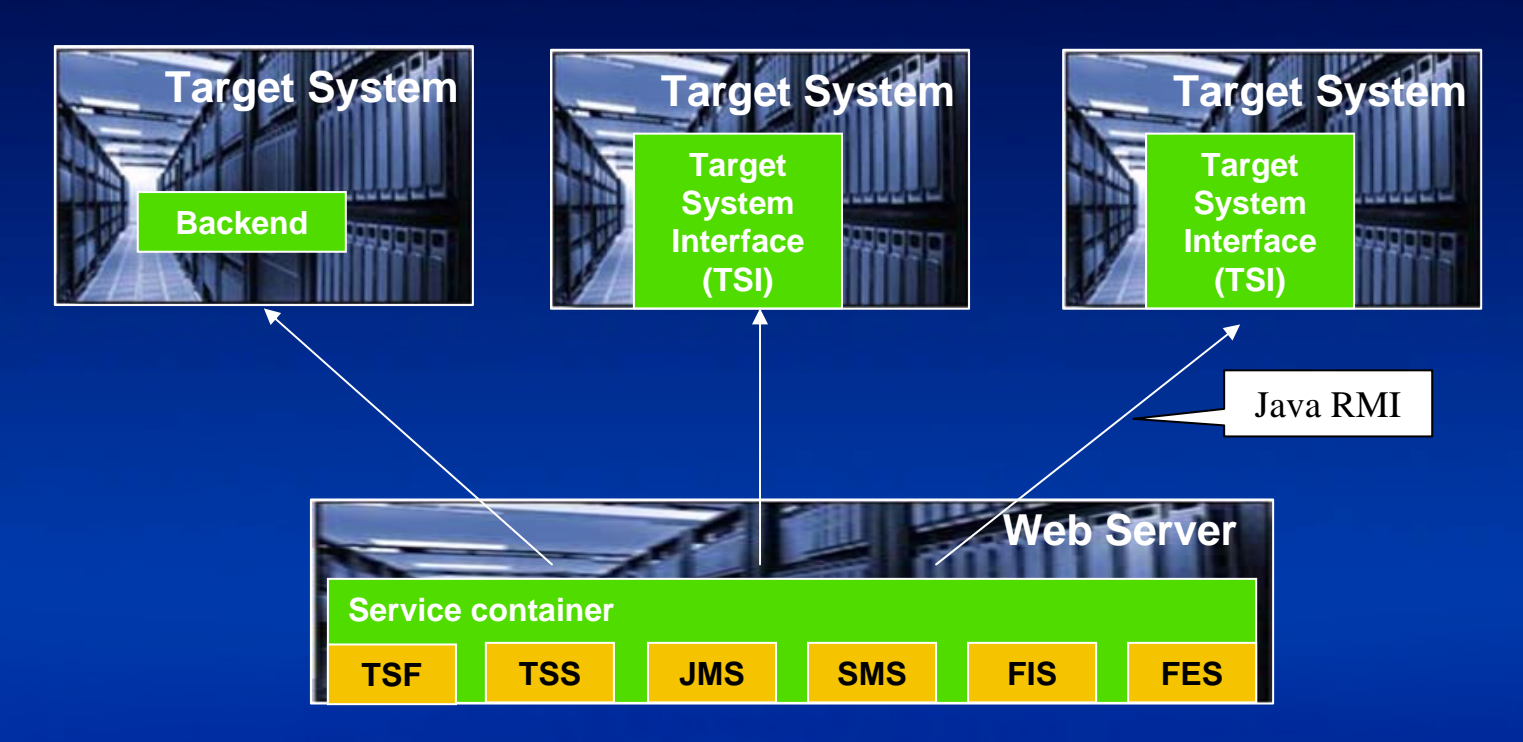

#### ▶ Start Target System Interface

- ▶ Define Static Properties and Incarnation Rules
- **P Invoke Target System Factory in service** container to add new target system

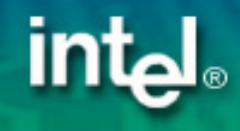

## **Outlook: Virtualization in Grid Computing**

#### **Virtual Target System**

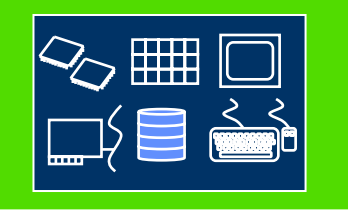

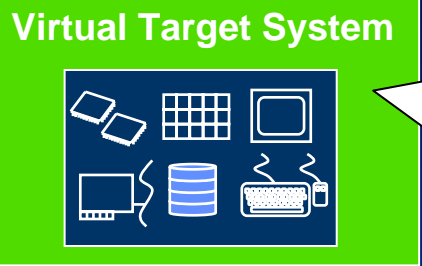

**Virtual Machines are dynamically created and configured according to user request**

#### VMM (Virtual Machine Manager)

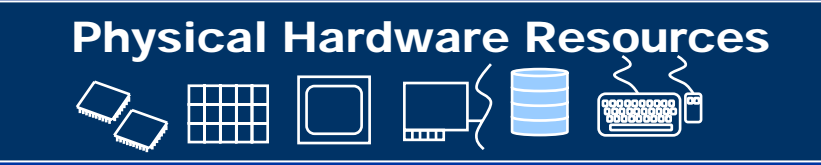

- Security: Protection of sensitive user data
- $\triangleright$  Reliability

<u>Intal</u>

- Other partitions on the same machine will remain unaffected if one partition crashes
- Virtual machines can migrate during run-time
- $\triangleright$  "Configurability"
	- Current model: Static OS and applications
	- With virtualization: Dynamically deployed OS images and applications on user request

#### \*Other brands and names are the property of their respective owners © Copyright 2004 Intel Corporation. All Rights Reserved. **- 28 -**

### **Virtualization Architecture in GPE**

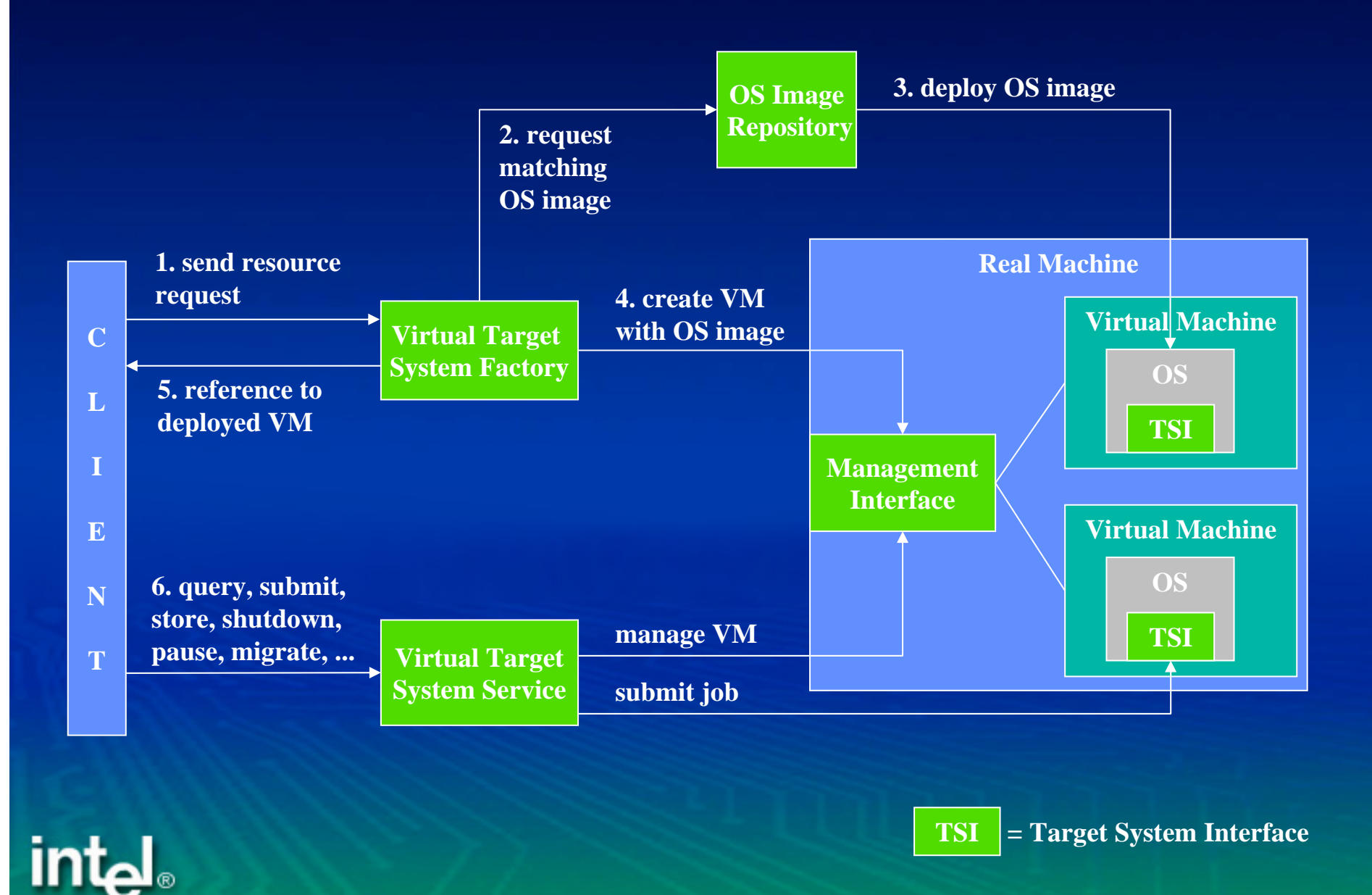

## **What is the current state and what are the next steps?**

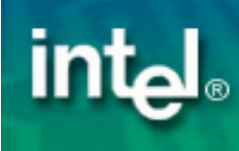

## **GPE Alpha Release Available for Download**

#### **Available at UNICORE SourceForge project**

– **http://unicore.sourceforge.net**

#### **Application Client**

– Lightweight client to load and run one application at a time

#### **WSRF Hosting Environment**

- Based on Axis 1.2 (RC3)
- Deploy services to Tomcat or run standalone server application
- Complete WSRF implementation

#### **Example GridBeans**

– Use source code as template for your own implementation

#### **Admin Client**

- Graphical administration interface
- Embedded standalone server

#### **Complete Atomic Service Implementation**

- File transfers based on SOAP with attachements
- "UNICORE-style" Java TSI as execution back-end
- Runs on Windows and Linux/Unix

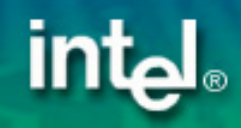

### **NEW: GPE4GTK!**

**New SourceForge project Links and Company**  https://sourceforge.net/projects/gpe4gtk/ ▶ Use Globus GASS server for file transfers http/https transfers to work with firewall restrictions  $\triangleright$  GridFTP for efficient file transfers – Needs opens port range in firewalls ▶ Includes Expert Client and BPEL Workflow engine ▶ UnigridsGS port running

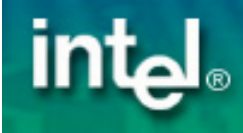

### **Summary**

## **Intel GPE**...

- ...enables applications to run on and across different Grid infrastructures including UNICORE/GS and GTK ...provides a client framework to give users access to the infrastructure
- ...provides the GridBean concept and a programming API for Grid developers
- ...will support future virtualization and management concepts
- ...is available under BSD license

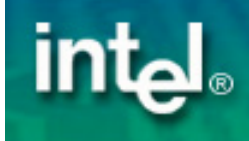

# **Thank you !**

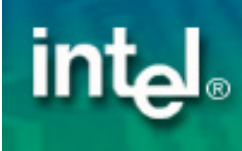